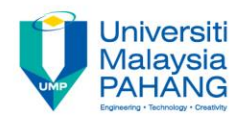

## **Numerical Methods Solving Linear Algebraic Equations: Iterative Methods**

**by**

**Norhayati Rosli, Rozieana Khairuddin & Nurfatihah Mohd Hanafi Faculty of Industrial Sciences & Technology norhayati@ump.edu.my, rozieana@ump.edu.my**

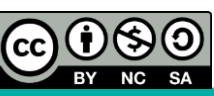

### **Description**

#### **AIMS**

This chapter is aimed to solve small numbers of linear algebraic equations by using iterative methods involving **Jacobi method** and **Gauss-Seidel method**

#### **EXPECTED OUTCOMES**

1. Students should be able to solve linear algebraic equations by using Jacobi and Gauss-Seidel methods

#### **REFERENCES**

- 1. Norhayati Rosli, Nadirah Mohd Nasir, Mohd Zuki Salleh, Rozieana Khairuddin, Nurfatihah Mohamad Hanafi, Noraziah Adzhar. *Numerical Methods,* Second Edition, UMP, 2017 (Internal use)
- 2. Chapra, C. S. & Canale, R. P. *Numerical Methods for Engineers*, Sixth Edition, McGraw–Hill, 2010.

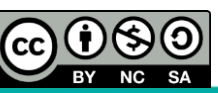

## **Content**

- **Introduction 1**
- Jacobi Method **2**
- Gauss-Seidel Method **3**

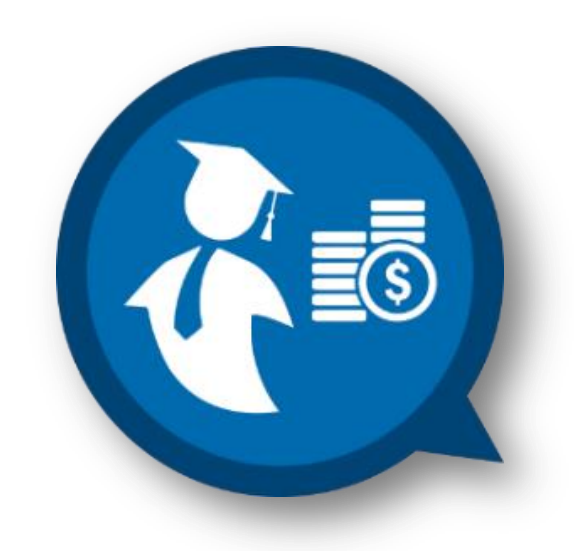

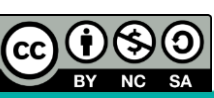

*Numerical Methods by Norhayati Rosli http://ocw.ump.edu.my/course/view.php?id=449*

**Communitising Technology** 

## **INTRODUCTION**

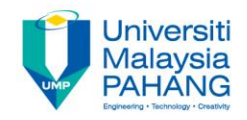

**Solving Linear Algebraic Equations: Iterative Methods**

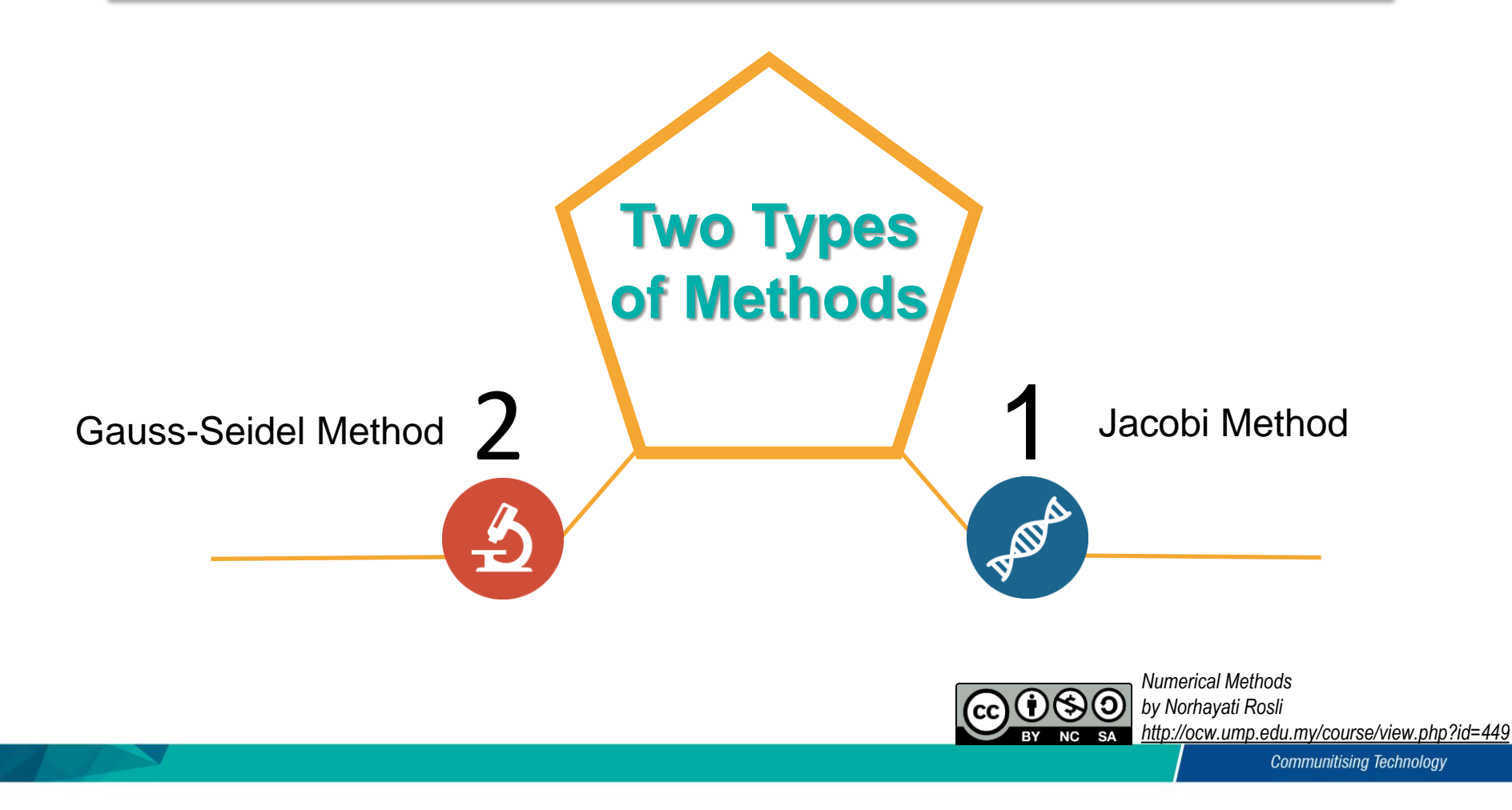

## **JACOBI METHOD**

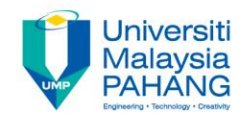

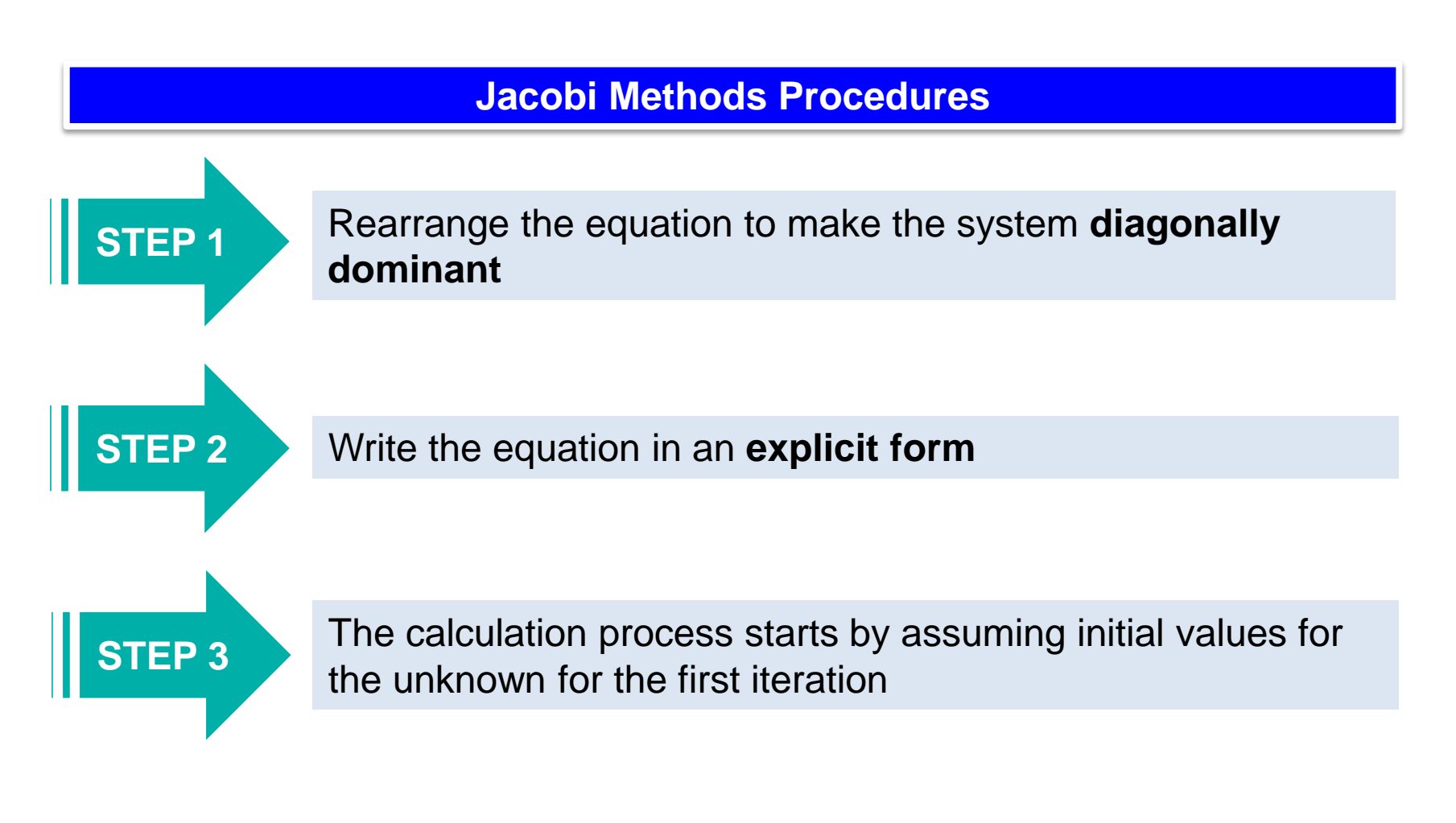

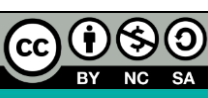

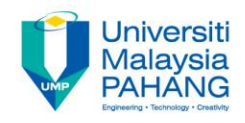

#### **Jacobi Methods Procedures (Cont.)**

**Step 1**

Rearrange the equation to make the system diagonally dominant. For a system of *n* equations,  $Ax = b$  a sufficient condition for convergence is that for every row of matrix, the absolute of the diagonal element is greater than or equal to the sum of the absolute values of the diagonal elements in that row **i Methods Procedu**<br>
equation to make t<br>
a system of *n* equa<br>
pnvergence is that f<br>
diagonal element i<br>
absolute values of<br>  $\lim_{i\in I}\left|\geq\sum_{j=1,\,j\neq i}^{n}\left|a_{ij}\right|\right|$ **hods Proc**<br>*i* tion to mak<br>*i* gence is th<br>onal eleme<br>lute values<br> $\sum_{j=1,\,j\neq i}^{n}\left| a_{ij}\right|$ **1ETHOD (Cont.**<br> **bi Methods Procedures (Cont.**<br> **e** equation to make the system of<br> **r** a system of *n* equations,  $Ax =$ <br>
convergence is that for every rouse diagonal element is greater the<br>
e absolute values of the diago **nods Procedures (Cont.)**<br>
tion to make the system diagonally<br>
tem of *n* equations,  $Ax = b$  a sufficient<br>
gence is that for every row of matrix, the<br>
ponal element is greater than or equal to<br>
ute values of the diagonal el

$$
|a_{ii}| \ge \sum_{j=1, j\neq i}^n |a_{ij}|
$$

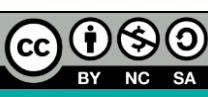

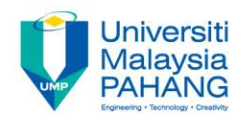

**Jacobi Methods Procedures (Cont.)**

Write the equation in an explicit form

**Step 2**

Each unknown is written in terms of the other unknowns. For  $3 \times 3$  matrix

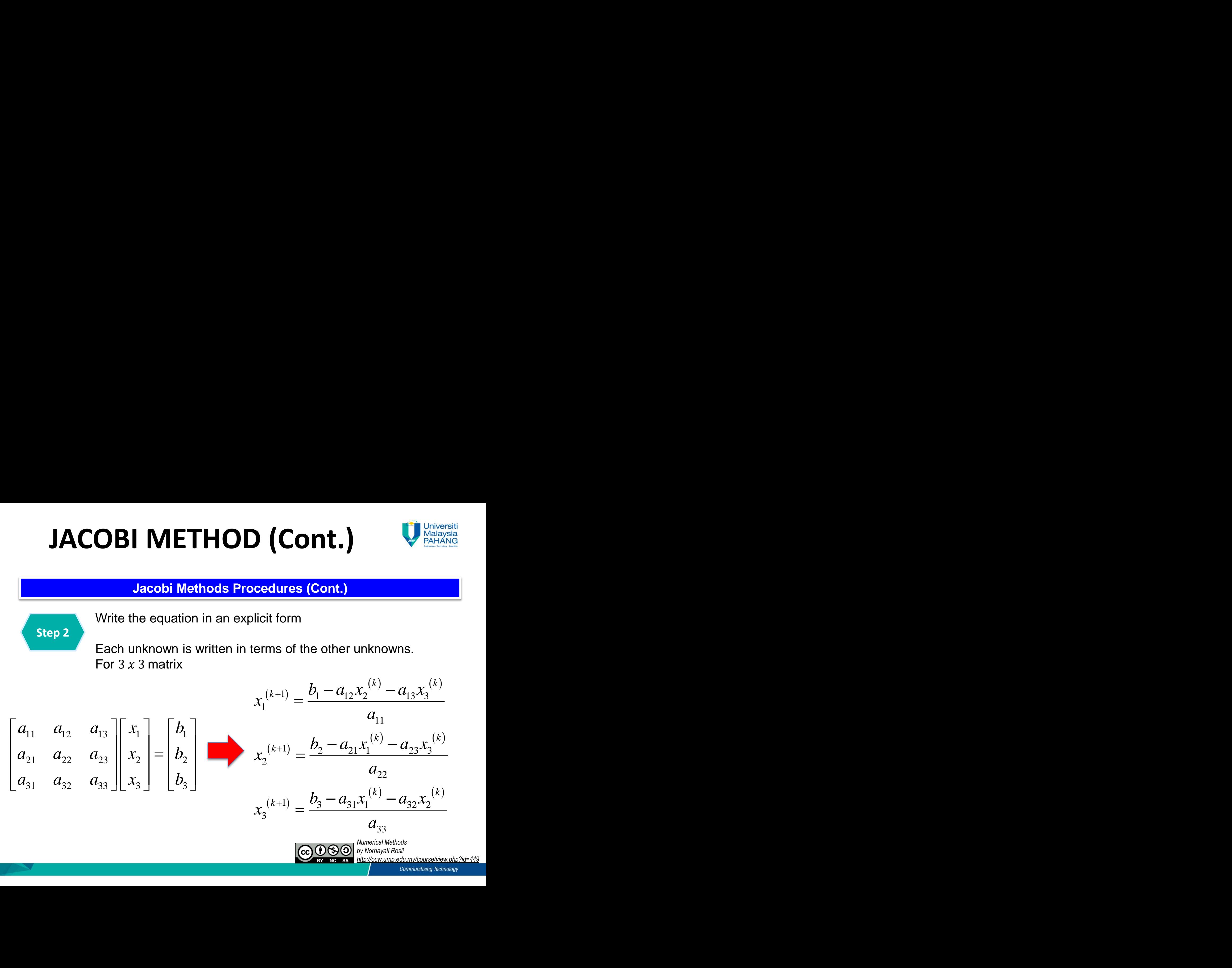

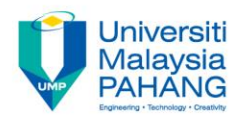

**Jacobi Methods Procedures (Cont.)**

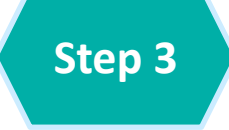

The calculation process starts by assuming initial values for the unknowns for the first iteration. Start the calculation by using the given initial condition.

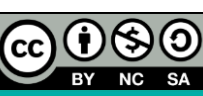

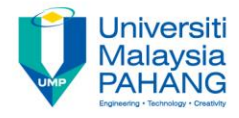

#### **Example 1**

Use the Jacobi method to obtain the solution for.

**B1 METHOD (Cont.**  
\nso obtain the solution for.  
\n
$$
8x_1 + x_2 + x_3 = 10
$$
\n
$$
2x_1 + x_2 + 9x_3 = -2
$$
\n
$$
x_1 - 7x_2 + 2x_3 = 4
$$
\nyour computation and let  $x_i^{(0)} = (0,0,0)^T$ . Co-  
\nne approximate percent relative error for each  
\ne the equation to make the system diagc  
\n
$$
1 \rceil \rceil x_1 \rceil \rceil 10 \rceil \rceil \rceil 8 \rceil 1 \rceil
$$

Use 4 decimal places in your computation and let  $x_i^{(0)} = (0,0,0)$ . Compute up to two iterations and calculate the approximate percent relative error for each iteration. **METHOD (Cont.)**<br>
Whatayata<br>
ain the solution for.<br>  $x_2 + x_3 = 10$ <br>  $x_2 + 9x_3 = -2$ <br>  $7x_2 + 2x_3 = 4$ <br>
computation and let  $x_i^{(0)} = (0,0,0)^T$ . Compute up to two<br>proximate percent relative error for each iteration. **METHOD (Cont.)**<br>
Whatevisting<br>  $\therefore x_2 + x_3 = 10$ <br>  $+x_2 + 9x_3 = -2$ <br>  $7x_2 + 2x_3 = 4$ <br>
computation and let  $x_i^{(0)} = (0,0,0)^T$ . Compute up to two<br>
proximate percent relative error for each iteration.  $x_i^{(0)} = \left(0,0,0\right)^T$ . Compute up to tw

#### **Solution**

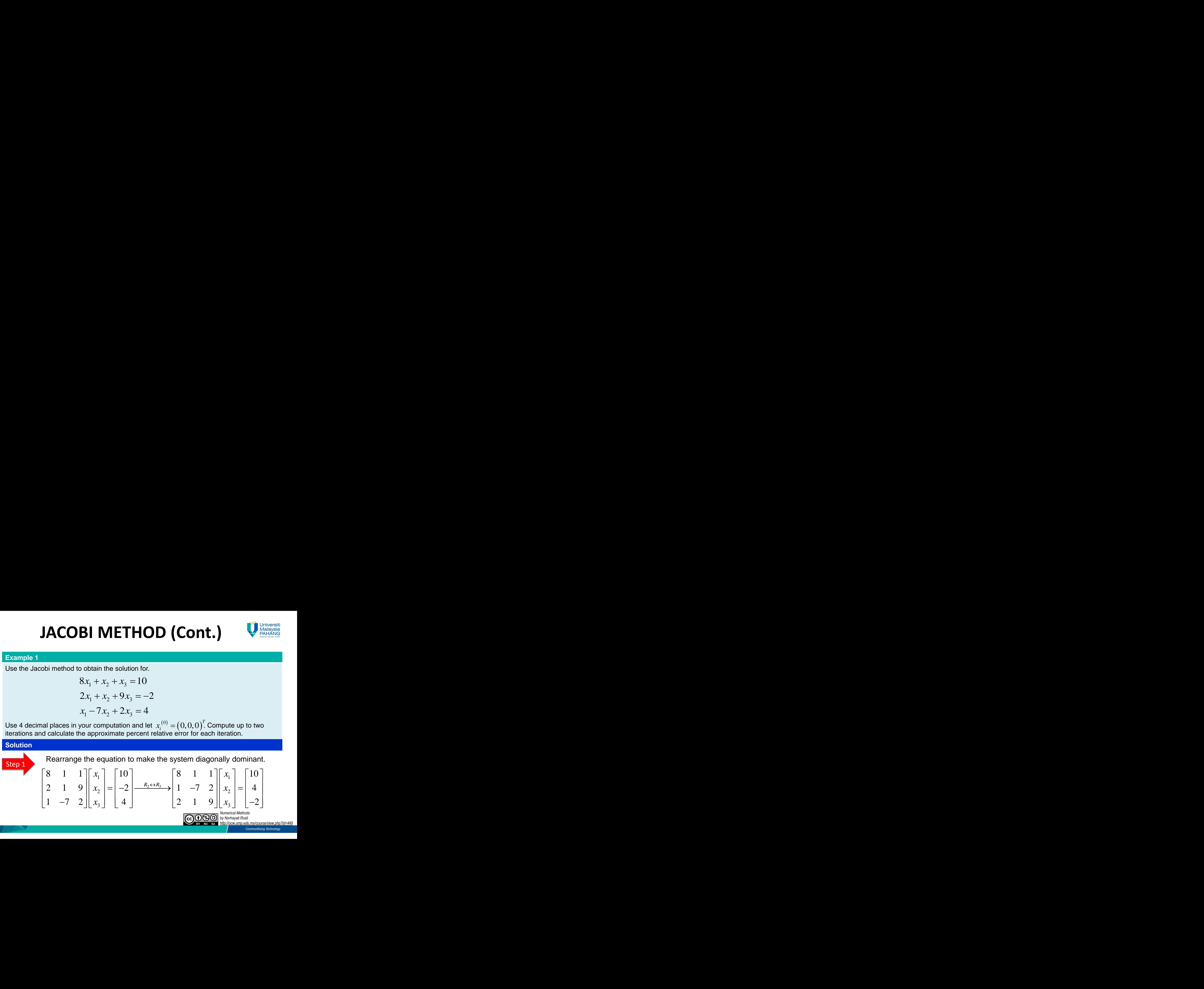

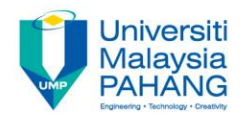

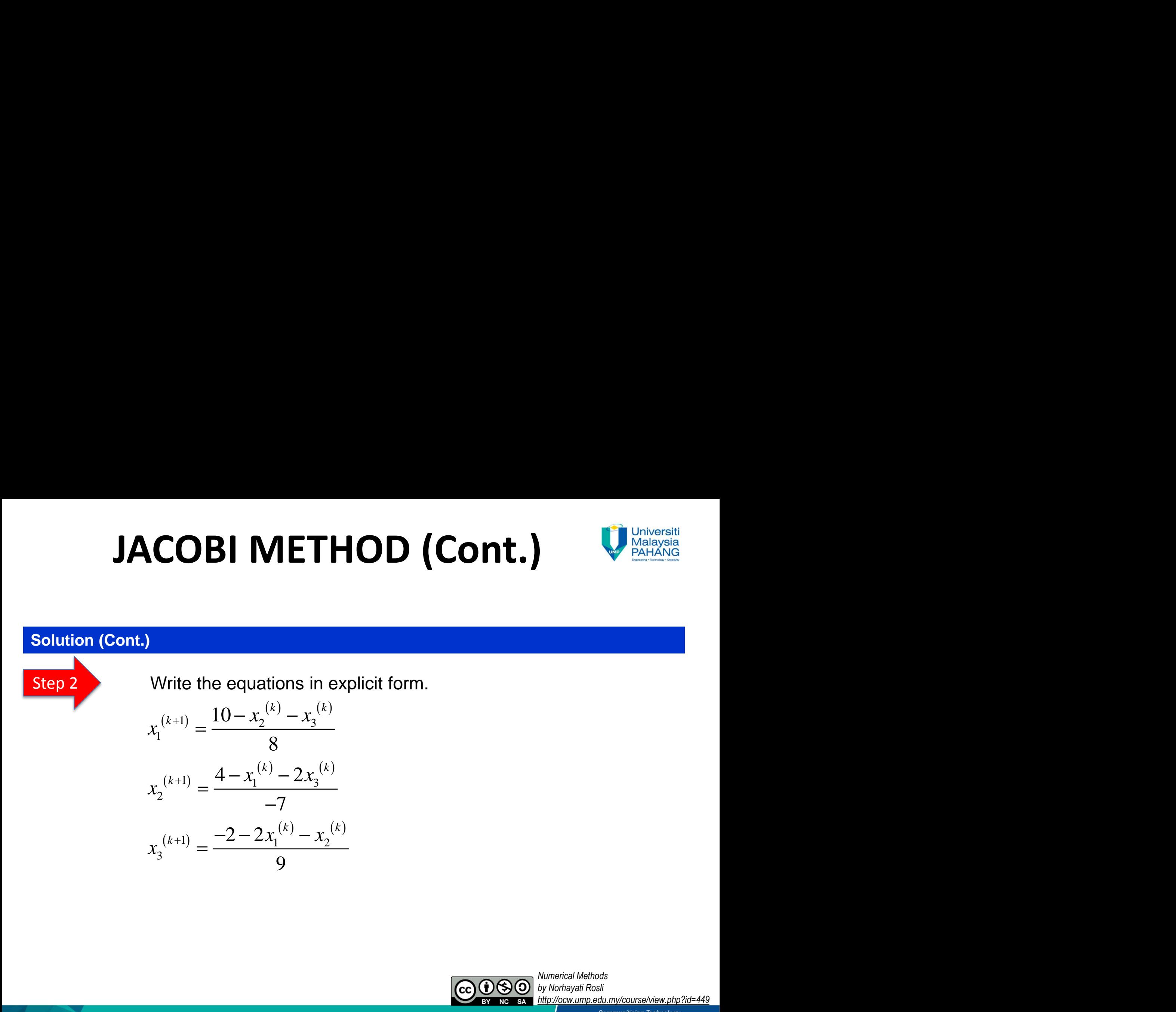

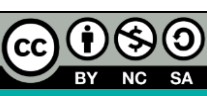

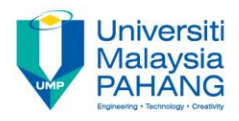

#### **Solution (Cont.)**

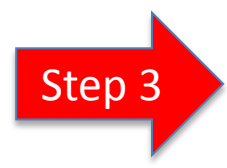

Start calculation with the given initial condition.

1<sup>st</sup> iteration,  $k = 0$ ,  $x_i^{(0)} = (0,0,0)^T$ 

 0 0 1 2 3 1 0 0 1 1 3 2 0 0 1 1 2 3 10 10 0 0 1.25 8 8 4 2 400 0.5714 7 7 2 2 200 0.2222 9 9 *x x x x x x x x x* 0 0, 0,0,0 *T <sup>i</sup> k x*

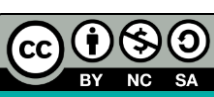

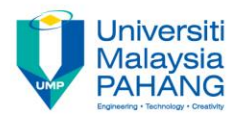

#### **Solution (Cont.)**

The approximate percent relative error for  $x_1^{(1)}$ ,  $x_2^{(1)}$ , and  $x_3^{(1)}$  are computed as follows: **(Cont.)**<br>((1),  $x_2^{(1)}$ , and  $x_3^{(1)}$  are **1 2 3 3** *x*  $(x_1^{(1)}, x_2^{(1)},$  and  $x_3^{(1)}$  are

| ACOBI METHOD (Cont.)                                                                      | University of Blackley et al. 2011 |
|-------------------------------------------------------------------------------------------|------------------------------------|
| proximate percent relative error for $x_1^{(1)}$ , $x_2^{(1)}$ , and $x_3^{(1)}$ are      |                                    |
| $\varepsilon_{a_{x_1}} = \left  \frac{1.25 - 0}{1.25} \right  \times 100\% = 100\%$       |                                    |
| $\varepsilon_{a_{x_2}} = \left  \frac{-0.5714 - 0}{-0.5714} \right  \times 100\% = 100\%$ |                                    |
| $\varepsilon_{a_{x_3}} = \left  \frac{-0.2222 - 0}{-0.2222} \right  \times 100\% = 100\%$ |                                    |

\n

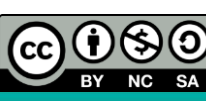

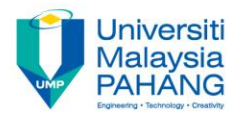

#### **Solution (Cont.)**

$$
2^{\text{nd}} \text{ iteration}, k = 1, \quad x_i^{(1)} = (1.2500, -0.5714, -0.2222)^T
$$

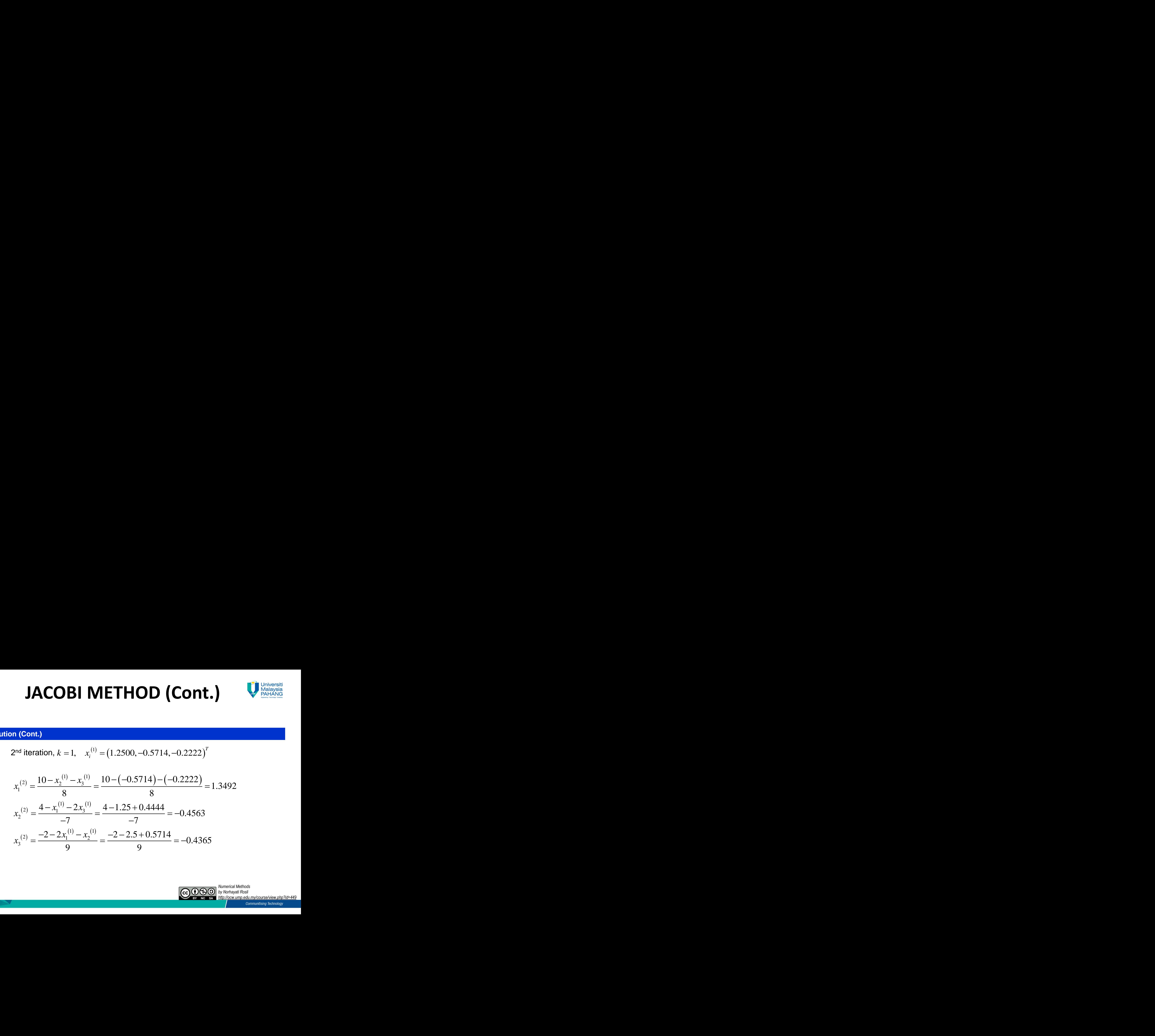

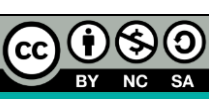

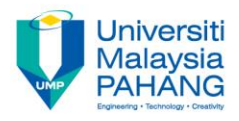

#### **Solution (Cont.)**

The approximate percent relative error for  $x_1^{(2)}$ ,  $x_2^{(2)}$ , and  $x_3^{(2)}$  are computed as follows: **D** (Cont.)<br>(2),  $x_2^{(2)}$ , and  $x_3^{(2)}$  are comp **10 (Cont.)**  $Q$ <br> $x_1^{(2)}, x_2^{(2)},$  and  $x_3^{(2)}$  are compute

1 2 3 1.3492 1.25 100% 7.35% 1.3492 0.4563 0.5714 100% 25.22% 0.4563 0.4365 0.2222 100% 49.10% 0.4365 *x x x a a a* 

Therefore after two iterations,  $x_1 = 1.3492$ ,  $x_2 = -0.4563$ ,  $x_3 = -0.4365$ .

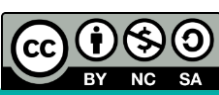

# **GAUSS-SEIDEL METHOD (Cont.)**

#### **Gauss Seidel Methods Procedures**

**STEP 1** Rearrange the equation to make the system **diagonally dominant**

Write the equation in an **explicit form**

 1 1 12 2 13 3 1 11 1 1 2 21 1 23 3 2 22 1 1 1 3 31 1 32 2 3 33 *k k k k k k k k k b a x a x <sup>x</sup> <sup>a</sup> b a x a x <sup>x</sup> <sup>a</sup> b a x a x <sup>x</sup> <sup>a</sup>* 

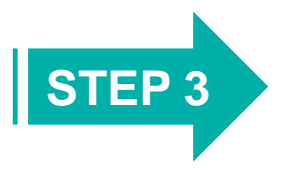

**STEP 2**

The calculation process starts by assuming initial values for the unknown for the first iteration

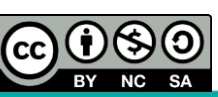

# **GAUSS-SEIDEL METHOD (Cont.) DEL METHOD (Cont.)**<br>
Mediayal photo to obtain the solution for.<br>  $x_2 + x_3 = 10$ <br>  $x_2 + 9x_3 = -2$ <br>  $7x_2 + 2x_3 = 4$ <br>
computation and let  $x_i^{(0)} = (0,0,0)^T$ . Compute up to two<br>proximite percent relative error for each iteratio

#### **Example 2**

Use the Gauss-Seidel method to obtain the solution for.

**EDEL METHO**  
method to obtain the solution  

$$
8x_1 + x_2 + x_3 = 10
$$
  
 $2x_1 + x_2 + 9x_3 = -2$   
 $x_1 - 7x_2 + 2x_3 = 4$   
your computation and let  $x_i^{(0)} = ((0, 0, 0, 0))$   
the approximate percent relative error  
in the results obtain in Example 1.  
the equation to make the syste

Use 4 decimal places in your computation and let  $x_i^{(0)} = (0,0,0)^T$ . Compute up to two iterations and calculate the approximate percent relative error for each iteration and compare the solution with the results obtain in Example 1. **EIDEL METHOD (1**<br>
method to obtain the solution for:<br>  $8x_1 + x_2 + x_3 = 10$ <br>  $2x_1 + x_2 + 9x_3 = -2$ <br>  $x_1 - 7x_2 + 2x_3 = 4$ <br>
your computation and let  $x_i^{(0)} = (0,0,0)^T$ .<br>
The approximate percent relative error for each the result **EIDEL METHOD (C**<br>
method to obtain the solution for.<br>  $8x_1 + x_2 + x_3 = 10$ <br>  $2x_1 + x_2 + 9x_3 = -2$ <br>  $x_1 - 7x_2 + 2x_3 = 4$ <br>
your computation and let  $x_i^{(0)} = (0,0,0)^T$ . Consider approximate percent relative error for each<br>
the r **DEL METHOD (C**<br>
lod to obtain the solution for.<br>  $+x_2 + x_3 = 10$ <br>  $+x_2 + 9x_3 = -2$ <br>  $7x_2 + 2x_3 = 4$ <br>
computation and let  $x_i^{(0)} = (0, 0, 0)^T$ .<br>
proximate percent relative error for eaces results obtain in Example 1.<br>
equation **DEL METHOD (Cont.)**<br>
Metayana<br>
hod to obtain the solution for.<br>  $+x_2 + x_3 = 10$ <br>  $+x_2 + 9x_3 = -2$ <br>  $7x_2 + 2x_3 = 4$ <br>
computation and let  $x_i^{(0)} = (0,0,0)^T$ . Compute up to two<br>
proximate percent relative error for each iteratio **IDEL METHOD (Cont.)**<br>
Welaysia<br>
thod to obtain the solution for.<br>  $x_1 + x_2 + x_3 = 10$ <br>  $x_1 + x_2 + 9x_3 = -2$ <br>  $-7x_2 + 2x_3 = 4$ <br>
r computation and let  $x_i^{(0)} = (0,0,0)^T$ . Compute up to two<br>
approximate percent relative error fo

#### **Solution**

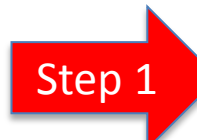

Rearrange the equation to make the system diagonally dominant.

*Numerical Methods by Norhayati Rosli http://ocw.ump.edu.my/course/view.php?id=449* 2 3 1 1 2 2 3 3 8 1 1 10 8 1 1 10 2 1 9 2 1 7 2 4 1 7 2 4 2 1 9 2 *R R x x x x x x* 

# **GAUSS-SEIDEL METHOD (Cont.)**

#### **Solution (Cont.)**

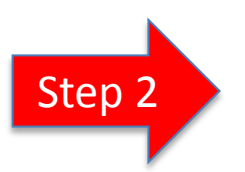

Write the equations in explicit form.

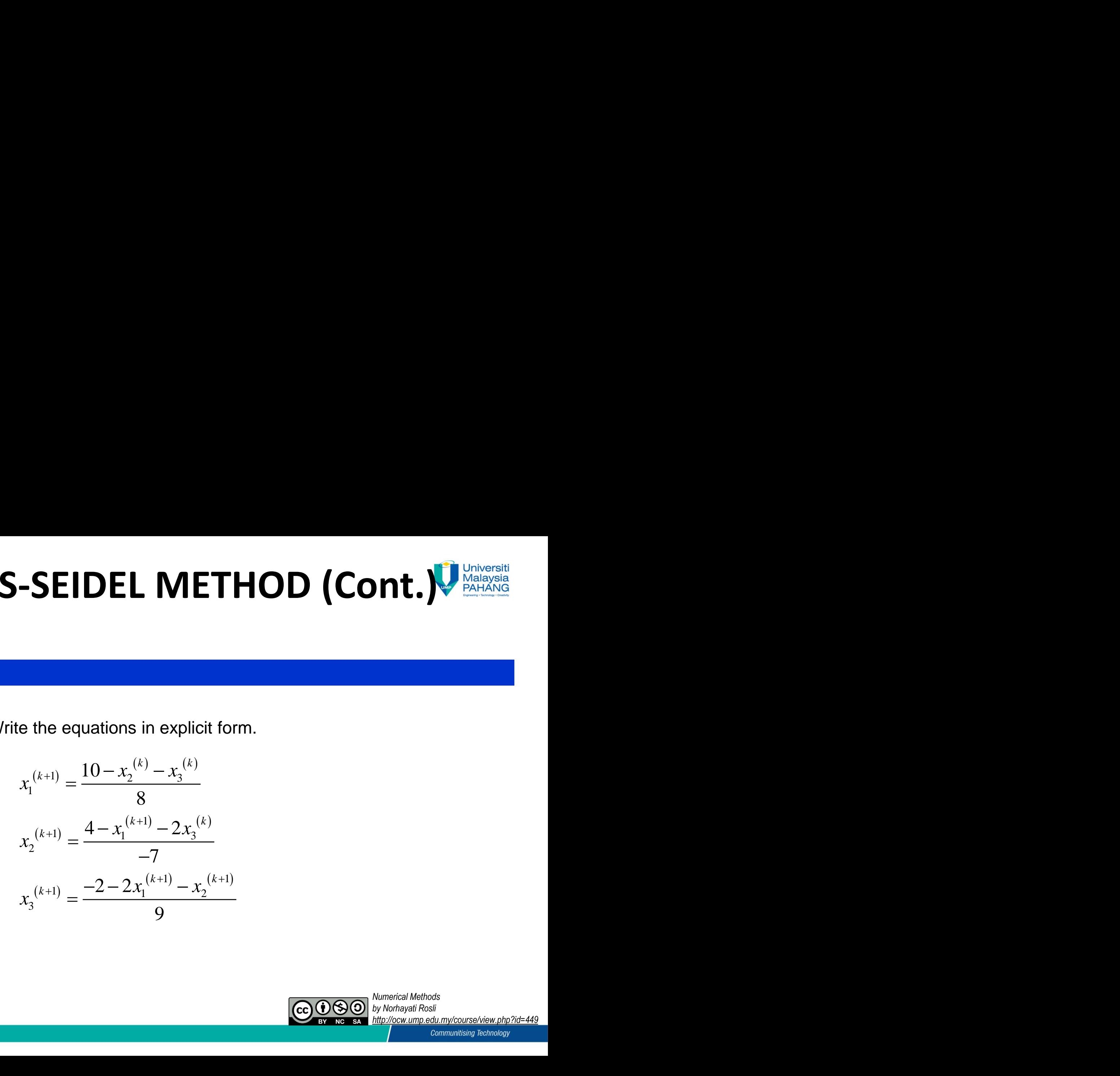

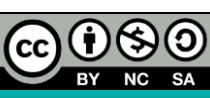

# **GAUSS-SEIDEL METHOD (Cont.)**

#### **Solution (Cont.)**

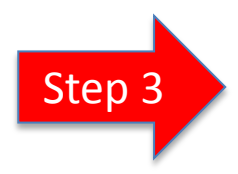

Start calculation with the given initial condition.

1<sup>st</sup> iteration,  $k = 0$ ,  $x_i^{(0)} = (0,0,0)^T$ 

**SS-SEIDEL METHOD (Cont.)**  
\n
$$
\begin{aligned}\n\text{Matrix calculation with the given initial condition.} \\
\text{Matrix function, } k = 0, \quad x_i^{(0)} = (0,0,0)^T \\
x_i^{(1)} &= \frac{10 - x_2^{(0)} - x_3^{(0)}}{8} = \frac{10 - 0 - 0}{8} = 1.25 \\
x_2^{(1)} &= \frac{4 - x_1^{(1)} - 2x_3^{(0)}}{-7} = \frac{4 - 1.25 - 0}{-7} = -0.3929 \\
x_3^{(1)} &= \frac{-2 - 2x_1^{(1)} - x_2^{(1)}}{9} = \frac{-2 - 2(1.25) + 0.3929}{9} = -0.4563\n\end{aligned}
$$
\n**Q. Q. Q. A**

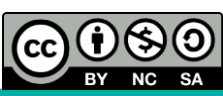

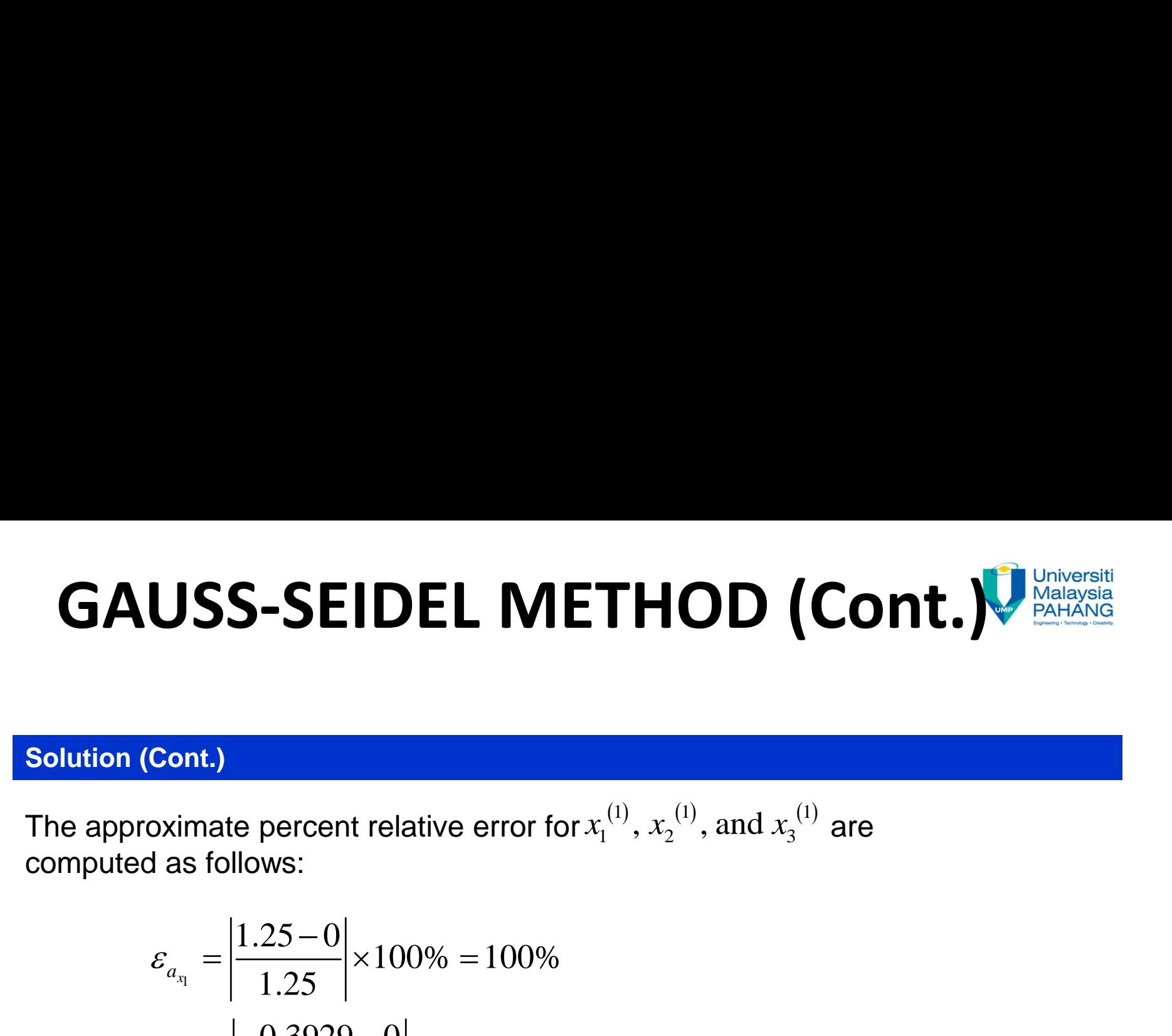

#### **Solution (Cont.)**

The approximate percent relative error for  $x_1^{(1)}$ ,  $x_2^{(1)}$ , and  $x_3^{(1)}$  are computed as follows:

**USS-SEIDEL METHOD (Cont.)**

\nObserve that the current relative error for 
$$
x_1^{(1)}
$$
,  $x_2^{(1)}$ , and  $x_3^{(1)}$  are

\n
$$
\varepsilon_{a_{x_1}} = \left| \frac{1.25 - 0}{1.25} \right| \times 100\% = 100\%
$$

\n
$$
\varepsilon_{a_{x_2}} = \left| \frac{-0.3929 - 0}{-0.3929} \right| \times 100\% = 100\%
$$

\n
$$
\varepsilon_{a_{x_3}} = \left| \frac{-0.4563 - 0}{-0.4563} \right| \times 100\% = 100\%
$$

\n**Corresponding Mefolds**

\n**Corresponding Mefolds**

\n**Corresponding Mefolds**

\n**Corresponding Mefolds**

\n**Corresponding Mefolds**

\n**Corresponding Mefolds**

\n**Corresponding Mefolds**

\n**Corresponding Mefolds**

\n**Corresponding Mefolds**

\n**Corresponding Mefolds**

\n**Corresponding Mefolds**

\n**Corresponding Mefolds**

\n**Corresponding Mefolds**

\n**Corresponding Mefolds**

\n**Corresponding Mefolds**

\n**Corresponding Mefolds**

\n**Corresponding Mefolds**

\n**Corresponding Mefolds**

\n**Corresponding Mefolds**

\n**Corresponding Mefolds**

\n**Corresponding Mefolds**

\n**Corresponding Mefolds**

\n**Corresponding Mefolds**

\n**Corresponding Mefolds**

\n**Corresponding Mefolds**

\n**Corresponding Mefolds**

\n**Corresponding Mefolds**

\n**Corresponding Mefolds**

\n**Corresponding Mefolds**

\n**Corresponding Mefolds**

\n**Corresponding Mefolds**

\n**Corresponding Mefolds**

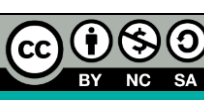

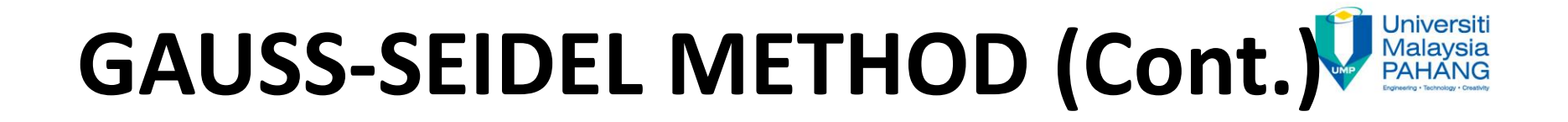

#### **Solution (Cont.)**

$$
2^{\text{nd}} \text{ iteration}, k = 1, \quad x_i^{(1)} = (1.2500, -0.3929, -0.4563)^T
$$

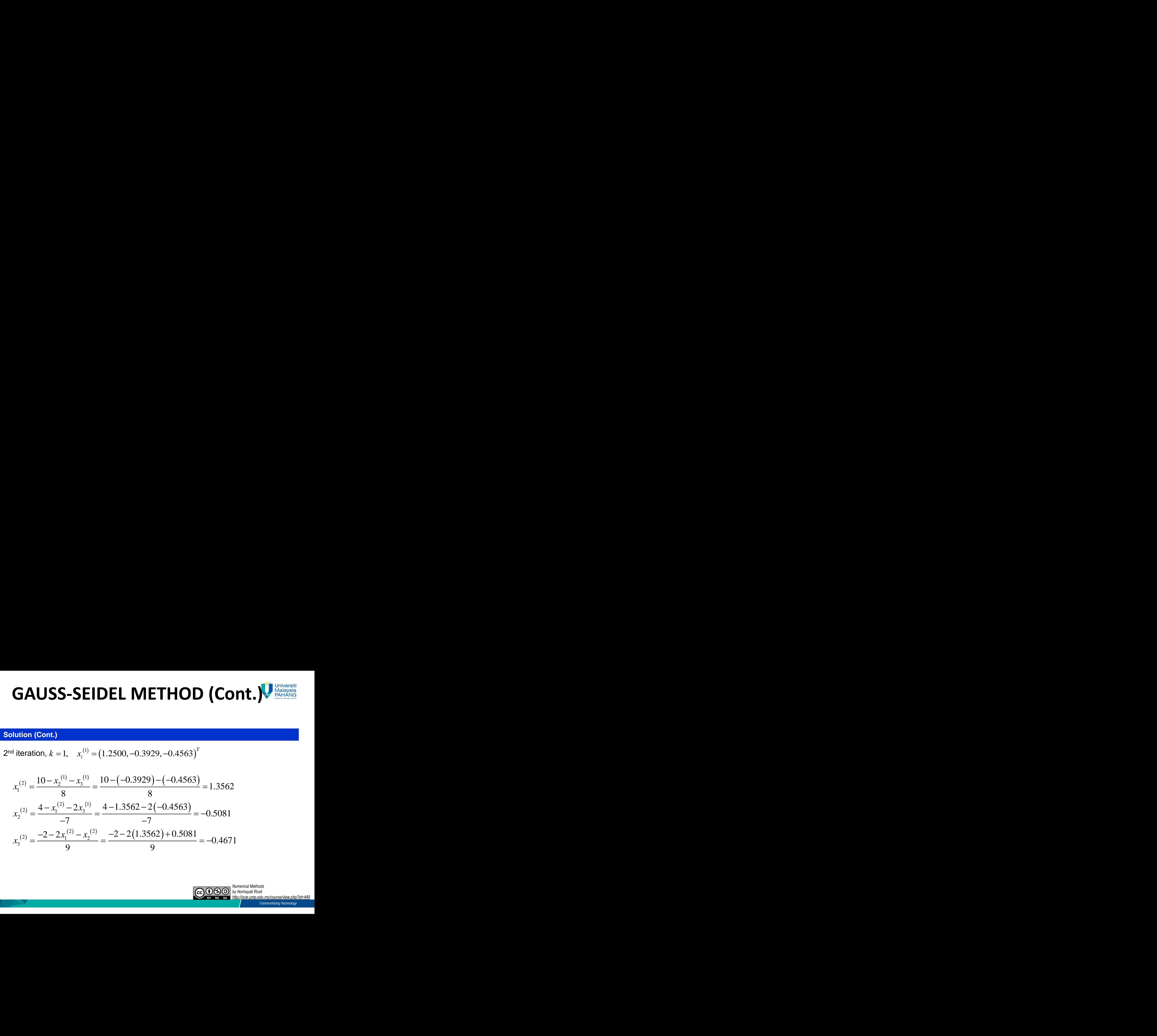

![](_page_19_Picture_4.jpeg)

![](_page_20_Picture_0.jpeg)

#### **Solution (Cont.)**

The approximate percent relative error for  $x_1^{(2)}$ ,  $x_2^{(2)}$ , and  $x_3^{(2)}$  are computed as follows:

i**AUSS-SEIDEL METHOD (Cont.)**  
\napproximate percent relative error for 
$$
x_1^{(2)}
$$
,  $x_2^{(2)}$ , and  $x_3^{(2)}$  are computed as  
\n*so*:  
\n
$$
\varepsilon_{a_{x_1}} = \left| \frac{1.3562 - 1.25}{1.3562} \right| \times 100\% = 7.83\%
$$
\n
$$
\varepsilon_{a_{x_2}} = \left| \frac{-0.5081 + 0.3929}{-0.5081} \right| \times 100\% = 22.67\%
$$
\n
$$
\varepsilon_{a_{x_3}} = \left| \frac{-0.4671 + 0.4563}{-0.4671} \right| \times 100\% = 2.31\%
$$
\nforce after two iterations,  $x_1 = 1.3562$ ,  $x_2 = -0.5081$ ,  $x_3 = -0.4671$ .

\n60000 *Wtotagal Rids*

\n60000 *Wtotagal Rids*

\n60000 *Wtotagal Rids*

\n60000 *Wtotagal Rids*

\n60000 *Wtotagal Rids*

\n60000 *Wtotagal Rids*

\n60000 *Wtotagal Rids*

\n60000 *Wtotagal Rids*

Therefore after two iterations,  $x_1 = 1.3562$ ,  $x_2 = -0.5081$ ,  $x_3 = -0.4671$ .

![](_page_20_Picture_5.jpeg)

#### Universiti **GAUSS-SEIDEL METHOD (Cont.) Malaysia**

#### **Solution (Cont.)**

Comparison between Gauss-Seidel and Jacobi methods of this example is presented below:

![](_page_21_Picture_111.jpeg)

The solution that is obtained via Gauss-Seidel method converge faster compare to Jacobi Method.

![](_page_21_Picture_5.jpeg)

## **Conclusion**

![](_page_22_Picture_284.jpeg)

◟

![](_page_22_Picture_2.jpeg)

![](_page_23_Picture_0.jpeg)

![](_page_23_Picture_136.jpeg)

![](_page_23_Picture_137.jpeg)

**Rozieana Binti Khairuddin, Lecturer, Faculty of Industrial Sciences & Technology (FIST), Universiti Malaysia Pahang, 26300 Gambang, Pahang. UMPIR ID: 3481 Google Scholars: https://scholar.google.com/citations?user =o\_8-p0UAAAAJ&hl=en e-mail: rozieana@ump.edu.my**

**Nurfatihah Binti Mohd Hanafi e-mail: nurfatihah\_hanafi@yahoo.** 

![](_page_23_Picture_5.jpeg)